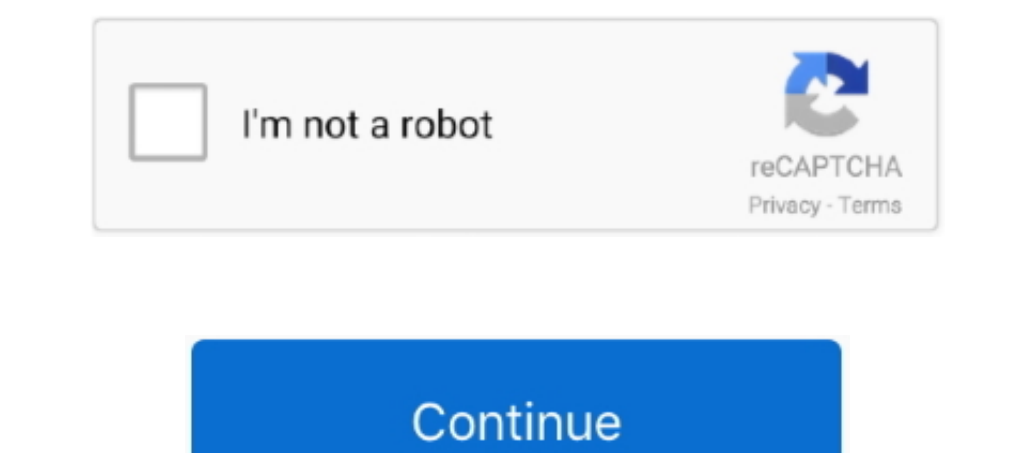

**Vlc For Mac 4k**

our consent to access your device, set cookies, and use your data, including your interests.. Verizon Media family we (Verizon Media family We (Verizon Media family We (Verizon Media family We (Verizon Media family We (Ver With this How To Play 4K Videos Smoothly on VLC guide you are able to play 4k videos on your favorite VLC player.. With this How To Play 4K Videos Smoothly on VLC guide you are able to play 4k videos on your favorite VLC p

e10c415e6f